**Portable CrystalDiskInfo Crack Activator For Windows**

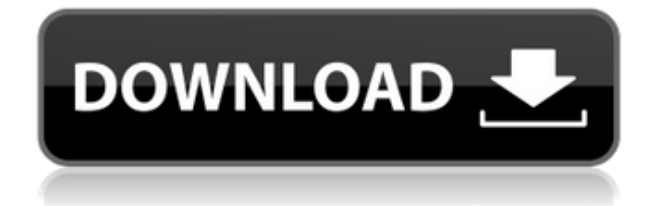

# **Portable CrystalDiskInfo Crack+**

Portable CrystalDiskInfo Review Portable CrystalDiskInfo is a hard drive usage/health monitoring software. To be more precise, it's designed to be used more of an "early warning" tool regarding your computer's storage solution status, and not diagnostics. It's a tool that should come in handy for users who often put their computers through intensive hard drive activities which, we all know, can lead to some serious issues, the ultimate one being data loss. You can either install the app on your system, or make use of Portable CrystalDiskInfo which offers a lot more freedom of usage, but it also doesn't affect your OS' registry. Here's what Portable CrystalDiskInfo offers you CrystalDiskInfo is a very basic app with a streamlined interface that displays detailed hardware specifications. These include the drive model name, the disk size, its firmware, serial number, the number of partitions, interface type, transfer mode, as well as various other parameters. Some of the extra parameters include the buffer size, the NV cache size, and the rotation rate. One of the app's best features is the fact that it displays the health status and the running temperature of your HDD, SDD, or even other external drives. A good way to anticipate potential disk failures and prevent data loss is to keep an eye on the S.M.A.R.T. attributes. They allow you to view the basic thresholds and the raw values on the read error rate, the spin-up time, the seek error rate, the spin retry count, as well as the current and worst values. You can either install the app on your system, or make use of Portable CrystalDiskInfo which offers a lot more freedom of usage, but it also doesn't affect your OS' registry. Here's what Portable CrystalDiskInfo offers you CrystalDiskInfo is a very basic app with a streamlined interface that displays detailed hardware specifications. These include the drive model name, the disk size, its firmware, serial number, the number of partitions, interface type, transfer mode, as well as various other parameters. Some of the extra parameters include the buffer size, the NV cache size, and the rotation rate. One of the app's best features is the fact that it displays the health status and the running temperature of your HDD, SDD, or even other external drives. A good way to anticipate potential disk failures and prevent

#### **Portable CrystalDiskInfo Crack With Full Keygen Download [Updated]**

Drive Health Checker 2.0 Portable Drive Health Checker is a complete drive health checker

application that can easily check the health of a hard disk drive, solid state drive, digital camera, MP3 player, flash drive and other USB drives. You can easily check S.M.A.R.T. status and show detailed information for the drive. It will warn you when the drive may have a hardware problem. Enterprise Edition Just like most of CrystalDiskInfo's other products, the Enterprise Edition includes more features and allows you to setup a licensing server that can manage and download data for all the licenses. Ultimate Edition Including CrystalDiskInfo V10 Ultimate Edition, you can download the latest updates and add more data sources. Moreover, this version has a new interface, support for 64-bit OS, and much more. Portable Edition Portable Edition is the best portable edition of CrystalDiskInfo. It's also the most affordable option. Besides, it's 100% Portable. It's free to download and works on all Windows platforms. The license key of the software is stored in the file, you can activate the software after you complete the payment. 1. Enter the license key that was sent to your email. 2. Press "Test" button to check if the license has been activated. 3. Once the license is activated, all functions of the software will be available for use. License Key List The software will be automatically updated if your email address changes. Please make sure your email address is correct to receive the email, and activate your license key manually when you receive it. Below the license key, you can check the license version that is currently installed. Software overview: Before you start using CrystalDiskInfo, please make sure you have the latest CrystalDiskInfo installed first. Click the "Update Now" button to update the software to the latest version. Note: If the update fails to complete, please close the software and restart the computer to complete the update. Click "Test" to check if the license is activated. Once the license is activated, you can use the software as usual. Note: The activation period for one copy of the software is valid for 30 days. There are no serial numbers to keep or registration codes to enter, your license is totally free. When you have registered or reinstalled 2edc1e01e8

# **Portable CrystalDiskInfo Crack**

With CrystalDiskInfo, you can get the best out of your hard drives. CrystalDiskInfo lets you do a complete, real-time check of your hard drives. CrystalDiskInfo is more than a simple drive health tool. The software displays other useful information such as SSD temperature, the power status, the power usage, SMART status and more. So whether you are looking to check the health of your hard drives or simply want to keep an eye on your system's temperature, you can get the information you are looking for from the very first run of the CrystalDiskInfo. Easy to Use Easy to use. CrystalDiskInfo is also very user friendly. It's easy to use. Very Simple Interface Very simple to use. CrystalDiskInfo has a very simple to use interface. Full Information Display CrystalDiskInfo displays all information on the screen. Simple and Fast Installation Simple and fast installation. CrystalDiskInfo installs in just a few clicks. Clipboard Support CrystalDiskInfo can be used to store data in the system's clipboard. Everything is well organized. You can select the hard drive that you want to monitor. The screen then displays all the information about the drive in question. You can switch between the drive's location and the drive's information. By enabling and disabling the information that you want to see, you can quickly get all the information that you need. Groups are also available. You can see the details about your hard drive, and get all the information that you need about the drive. Disk Alerts You can get notified when the system's hard disk reaches a specific temperature. The disk alert feature can warn you when the hard disk's temperature reaches a certain value. You can set the temperature that you want to be alerted of. If the hard disk's temperature reaches the value that you set, you will be notified by CrystalDiskInfo. CrystalDiskInfo supports a wide variety of data transfer protocols. There is a lot of information about your hard drive that can be displayed. Information includes the size, the capacity, the SMART status, the firmware and model name of your hard drive. The information about your hard disk can be displayed graphically. You can also get a complete drive map. CrystalDiskInfo has an on-screen summary report which shows a summary of the information that you have

<https://techplanet.today/post/dvmp-pro-5-keygen-torrent-work> <https://tealfeed.com/biosps3emulatorxv117download-full-j581m> <https://techplanet.today/post/jihosoft-file-recovery-keygen-crack-top> <https://reallygoodemails.com/denputiozu> <https://joyme.io/caetaeytempni>

#### **What's New In?**

CrystalDiskInfo is a hard drive usage/health monitoring software. To be more precise, it's designed to be used more of an "early warning" tool regarding your computer's storage solution status, and not diagnostics. It's a tool that should come in handy for users who often put their computers through intensive hard drive activities which, we all know, can lead to some serious issues, the ultimate one being data loss. You can either install the app on your system, or make use of Portable CrystalDiskInfo which offers a lot more freedom of usage, but it also doesn't affect your OS' registry. Here's what Portable CrystalDiskInfo offers you CrystalDiskInfo is a very basic app with a streamlined interface that displays detailed hardware specifications. These include the drive model name, the disk size, its firmware, serial number, the number of partitions, interface type, transfer mode, as well as various other parameters. Some of the extra parameters include the buffer size, the NV cache size, and the rotation rate. One of the app's best features is the fact that it displays the health status and the running temperature of your HDD, SDD, or even other external drives. A good way to anticipate potential disk failures and prevent data loss is to keep an eye on the S.M.A.R.T. attributes. They allow you to view the basic thresholds and the raw values on the read error rate, the spin-up time, the seek error rate, the spin retry count, as well as the current and worst values. Conclusion There are some nifty little touches made to make life better for the users as well. For example, all the displayed information can be easily sent to your computer's clipboard, for later reference. Other useful features include the ability to generate graphs for most indicators, AAM/APM control and auto adaption, a few disk search options, as well as Intel RAIR and USB support. To conclude, Portable CrystalDiskInfo is a very good tool for all those who want to keep a close eye on the health of HDDs, SSDs, and even other external storage units. It's easy to work with, it's extremely lightweight, and if you opt for the portable version, it doesn't even require installation. Description: | Description: In this post, I'm going to tell you about how to download and install CrystalDiskInfo on your PC. This is a hard drive usage/health monitoring software. To be more precise, it's designed to be used more of an "early warning" tool regarding your computer's storage solution status, and not diagnostics. It's a tool that should come in handy for users who often put their computers through intensive hard drive activities which, we all know, can lead to some serious issues, the ultimate one

### **System Requirements:**

The keyboard keys are HIKLRSTUVWXYZ. The  $+$  and  $\overline{\ }$ - are used to cycle through the options for both the left and right hand. Game Hints: Press  $[Ctrl] + [Z]$  to put your gun to sleep, then  $[L] + [R] + [Z]$  to wake it. Gameplay Tips: In general, getting kills quickly will get you more points, and you should always try to get kills. However, sometimes this may make things harder than necessary. Try to play the game as safe

Related links:

[https://justcustomprinting.com/wp-content/uploads/2022/12/EAMT-Automated-Forex-Trading-](https://justcustomprinting.com/wp-content/uploads/2022/12/EAMT-Automated-Forex-Trading-System-Crack-Download-MacWin-2022.pdf)[System-Crack-Download-MacWin-2022.pdf](https://justcustomprinting.com/wp-content/uploads/2022/12/EAMT-Automated-Forex-Trading-System-Crack-Download-MacWin-2022.pdf)

[https://teenmemorywall.com/wp-content/uploads/2022/12/Acronis-True-Image-Home-2011-Net](https://teenmemorywall.com/wp-content/uploads/2022/12/Acronis-True-Image-Home-2011-Netbook-Edition.pdf) [book-Edition.pdf](https://teenmemorywall.com/wp-content/uploads/2022/12/Acronis-True-Image-Home-2011-Netbook-Edition.pdf)

<https://teamshepherdspain.es/wp-content/uploads/2022/12/AutomateXL.pdf>

<http://www.ekmekdunyasi.com/wp-content/uploads/2022/12/arihmatt.pdf>

[https://epicfailvideo.com/2022/12/12/edge-style-dynamic-menu-for-dreamweaver-crack-license](https://epicfailvideo.com/2022/12/12/edge-style-dynamic-menu-for-dreamweaver-crack-license-key-free/)[key-free/](https://epicfailvideo.com/2022/12/12/edge-style-dynamic-menu-for-dreamweaver-crack-license-key-free/)

<https://wetraveleasy.com/2022/12/12/astanda-directory-project-adp-free-download-mac-win/> [https://dutasports.com/wp-content/uploads/2022/12/Journee-Crack-Torrent-Free-Download-Ma](https://dutasports.com/wp-content/uploads/2022/12/Journee-Crack-Torrent-Free-Download-March2022.pdf) [rch2022.pdf](https://dutasports.com/wp-content/uploads/2022/12/Journee-Crack-Torrent-Free-Download-March2022.pdf)

[http://risingsunholistic.com/a-keyboard-layout-crack-free-registration-code-free-download-lates](http://risingsunholistic.com/a-keyboard-layout-crack-free-registration-code-free-download-latest/) [t/](http://risingsunholistic.com/a-keyboard-layout-crack-free-registration-code-free-download-latest/)

<https://finlandtravel.fi/wp-content/uploads/2022/12/RankOMatic.pdf> <https://artsguide.ca/wp-content/uploads/2022/12/Warp-Speed-PC-Tuneup-Software.pdf>